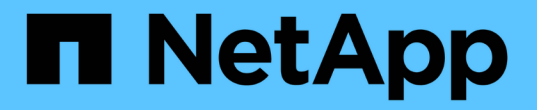

# 相互驗證叢集和 **KMIP** 伺服器 ONTAP 9

NetApp April 24, 2024

This PDF was generated from https://docs.netapp.com/zh-tw/ontap/system-admin/mutuallyauthenticating-cluster-kmip-server-concept.html on April 24, 2024. Always check docs.netapp.com for the latest.

目錄

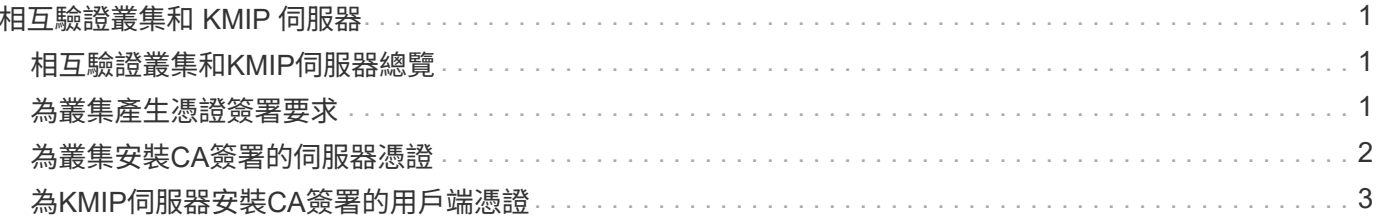

# <span id="page-2-0"></span>相互驗證叢集和 **KMIP** 伺服器

## <span id="page-2-1"></span>相互驗證叢集和**KMIP**伺服器總覽

相互驗證叢集和外部金鑰管理程式(例如金鑰管理互通性傳輸協定(KMIP)伺服器)、可 讓金鑰管理程式使用KMIP over SSL與叢集進行通訊。當應用程式或特定功能(例如儲存 加密功能)需要安全金鑰來提供安全的資料存取時、您就會這麼做。

## <span id="page-2-2"></span>為叢集產生憑證簽署要求

您可以使用安全性憑證 generate-csr 產生憑證簽署要求( CSR)的命令。在處理您的 要求之後、憑證授權單位(CA)會傳送簽署的數位憑證給您。

您需要的產品

您必須是叢集管理員或SVM管理員、才能執行此工作。

步驟

1. 產生CSR:

**security certificate generate-csr -common-name** *FQDN\_or\_common\_name* **-size 512|1024|1536|2048 -country** *country* **-state** *state* **-locality** *locality* **-organization** *organization* **-unit** *unit* **-email-addr** *email\_of\_contact* **-hash -function SHA1|SHA256|MD5**

如需完整的命令語法、請參閱手冊頁。

下列命令會建立CSR、其中包含由SHA256雜湊功能所產生的2、048位元私密金鑰、供公司IT部門的軟體群 組使用、其自訂通用名稱為server1.companyname.com、位於美國加州桑尼維爾。SVM聯絡人管理員的電 子郵件地址為web@example.com。系統會在輸出中顯示CSR和私密金鑰。

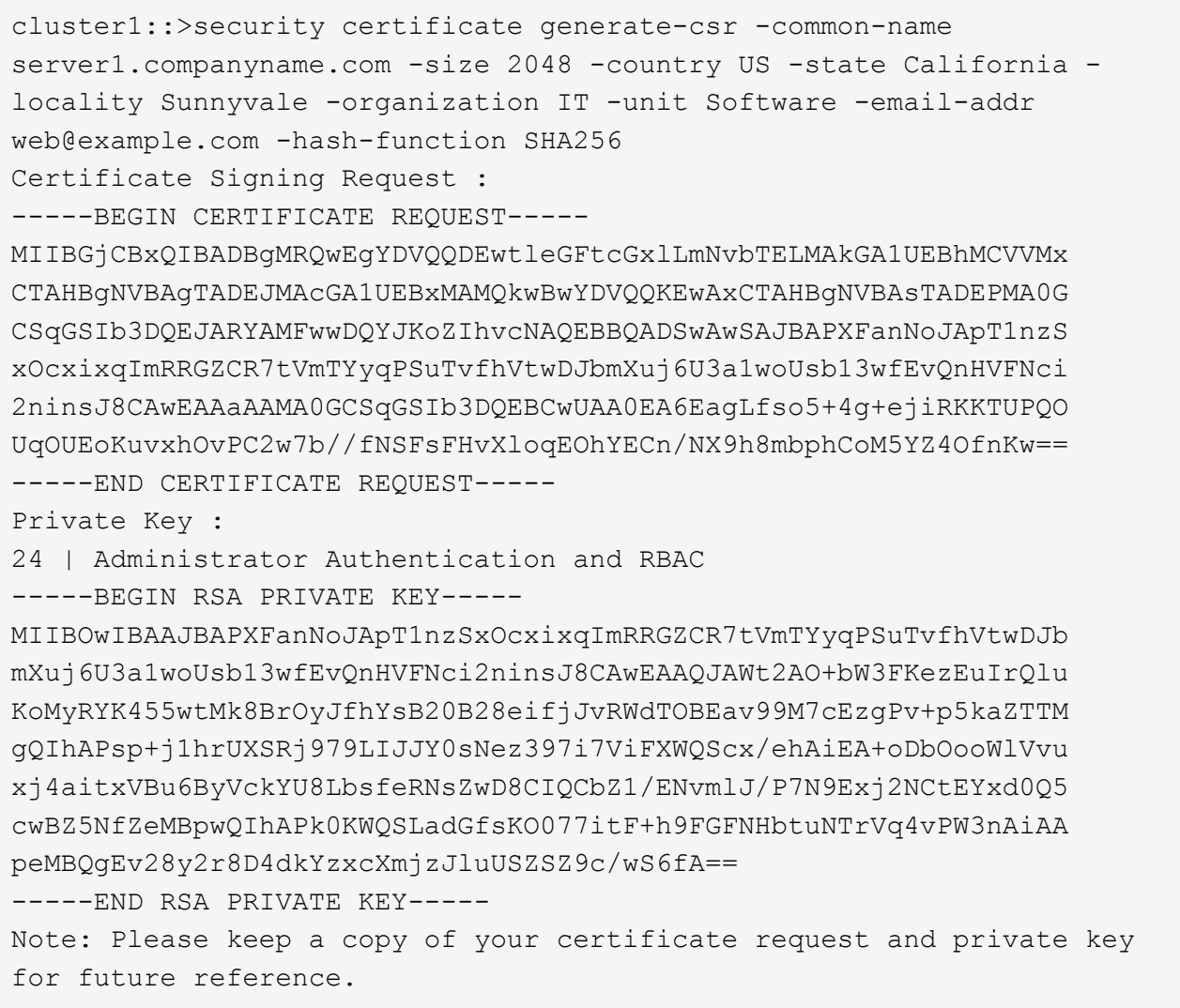

2. 從CSR輸出複製憑證要求、然後以電子形式(例如電子郵件)將其傳送至信任的協力廠商CA進行簽署。

在處理您的要求之後、CA會將簽署的數位憑證傳送給您。您應該保留一份私密金鑰和CA簽署的數位憑證複 本。

# <span id="page-3-0"></span>為叢集安裝**CA**簽署的伺服器憑證

若要讓SSL伺服器將叢集或儲存虛擬機器(SVM)驗證為SSL用戶端、請在叢集或SVM上 安裝具有用戶端類型的數位憑證。然後將用戶端CA憑證提供給SSL伺服器管理員、以便在 伺服器上安裝。

#### 您需要的產品

您必須已在叢集上安裝 SSL 伺服器的根憑證、或是在上安裝 SVM server-ca 憑證類型。

步驟

1. 若要使用自我簽署的數位憑證進行用戶端驗證、請使用 security certificate create 命令 type client 參數。

- 2. 若要使用CA簽署的數位憑證進行用戶端驗證、請完成下列步驟:
	- a. 使用安全性憑證產生數位憑證簽署要求( CSR ) generate-csr 命令。

包含憑證要求和私密金鑰的CSR輸出會顯示出來、並提醒您將輸出複製到檔案、以供日後參考。ONTAP

b. 將CSR輸出的憑證要求以電子形式(例如電子郵件)傳送至信任的CA進行簽署。

您應該保留一份私密金鑰和CA簽署憑證的複本、以供日後參考。

在處理您的要求之後、CA會將簽署的數位憑證傳送給您。

- a. 使用安裝 CA 簽署的憑證 security certificate install 命令 -type client 參數。
- b. 在系統提示時輸入憑證和私密金鑰、然後按\* Enter \*。
- c. 在出現提示時輸入任何其他根或中繼憑證、然後按\* Enter \*。

如果從信任的根CA開始且以核發給您的SSL憑證結束的憑證鏈結遺失中繼憑證、您可以在叢集或SVM上 安裝中繼憑證。中繼憑證是由信任的根所核發的次要憑證、專門用於發行終端實體伺服器憑證。結果是 憑證鏈結從信任的根CA開始、經過中繼憑證、最後以核發給您的SSL憑證結束。

3. 提供 client-ca 將叢集或 SVM 的憑證交給 SSL 伺服器的管理員、以便在伺服器上安裝。

的安全性憑證 show 命令 -instance 和 -type client-ca 參數會顯示 client-ca 憑證資訊。

### <span id="page-4-0"></span>為**KMIP**伺服器安裝**CA**簽署的用戶端憑證

金鑰管理互通性傳輸協定(KMIP)的憑證子類型(-subtype kmip-cert參數)、以及用戶 端和伺服器-ca類型、都會指定該憑證用於互動驗證叢集和外部金鑰管理程式、例如KMIP 伺服器。

關於這項工作

安裝KMIP憑證、將KMIP伺服器驗證為叢集的SSL伺服器。

步驟

1. 使用 security certificate install 命令 -type server-ca 和 -subtype kmip-cert 用於為 KMIP 伺服器安裝 KMIP 憑證的參數。

2. 出現提示時、請輸入憑證、然後按Enter。

提醒您保留一份憑證複本、以供日後參考。ONTAP

```
cluster1::> security certificate install -type server-ca -subtype kmip-
cert
-vserver cluster1
Please enter Certificate: Press <Enter> when done
-----BEGIN CERTIFICATE-----
MIICPDCCAaUCEDyRMcsf9tAbDpq40ES/Er4wDQYJKoZIhvcNAQEFBQAwXzELMAkG
2JhucwNhkcV8sEVAbkSdjbCxlnRhLQ2pRdKkkirWmnWXbj9T/UWZYB2oK0z5XqcJ
2HUw19JlYD1n1khVdWk/kfVIC0dpImmClr7JyDiGSnoscxlIaU5rfGW/D/xwzoiQ
...
-----END CERTIFICATE-----
You should keep a copy of the CA-signed digital certificate for future
reference.
```
cluster1::>

#### 版權資訊

Copyright © 2024 NetApp, Inc. 版權所有。台灣印製。非經版權所有人事先書面同意,不得將本受版權保護文件 的任何部分以任何形式或任何方法(圖形、電子或機械)重製,包括影印、錄影、錄音或儲存至電子檢索系統 中。

由 NetApp 版權資料衍伸之軟體必須遵守下列授權和免責聲明:

此軟體以 NETAPP「原樣」提供,不含任何明示或暗示的擔保,包括但不限於有關適售性或特定目的適用性之 擔保,特此聲明。於任何情況下,就任何已造成或基於任何理論上責任之直接性、間接性、附隨性、特殊性、懲 罰性或衍生性損害(包括但不限於替代商品或服務之採購;使用、資料或利潤上的損失;或企業營運中斷),無 論是在使用此軟體時以任何方式所產生的契約、嚴格責任或侵權行為(包括疏忽或其他)等方面,NetApp 概不 負責,即使已被告知有前述損害存在之可能性亦然。

NetApp 保留隨時變更本文所述之任何產品的權利,恕不另行通知。NetApp 不承擔因使用本文所述之產品而產 生的責任或義務,除非明確經過 NetApp 書面同意。使用或購買此產品並不會在依據任何專利權、商標權或任何 其他 NetApp 智慧財產權的情況下轉讓授權。

本手冊所述之產品受到一項(含)以上的美國專利、國外專利或申請中專利所保障。

有限權利說明:政府機關的使用、複製或公開揭露須受 DFARS 252.227-7013(2014 年 2 月)和 FAR 52.227-19(2007 年 12 月)中的「技術資料權利 - 非商業項目」條款 (b)(3) 小段所述之限制。

此處所含屬於商業產品和 / 或商業服務(如 FAR 2.101 所定義)的資料均為 NetApp, Inc. 所有。根據本協議提 供的所有 NetApp 技術資料和電腦軟體皆屬於商業性質,並且完全由私人出資開發。 美國政府對於該資料具有 非專屬、非轉讓、非轉授權、全球性、有限且不可撤銷的使用權限,僅限於美國政府為傳輸此資料所訂合約所允 許之範圍,並基於履行該合約之目的方可使用。除非本文另有規定,否則未經 NetApp Inc. 事前書面許可,不得 逕行使用、揭露、重製、修改、履行或展示該資料。美國政府授予國防部之許可權利,僅適用於 DFARS 條款 252.227-7015(b) (2014年2月) 所述權利。

商標資訊

NETAPP、NETAPP 標誌及 <http://www.netapp.com/TM> 所列之標章均為 NetApp, Inc. 的商標。文中所涉及的所 有其他公司或產品名稱,均為其各自所有者的商標,不得侵犯。